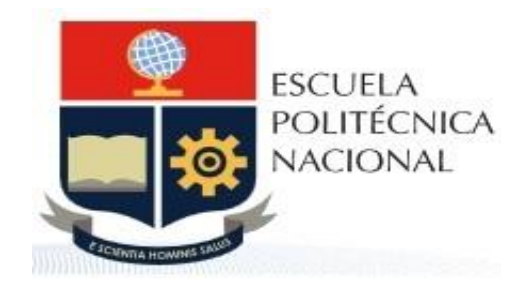

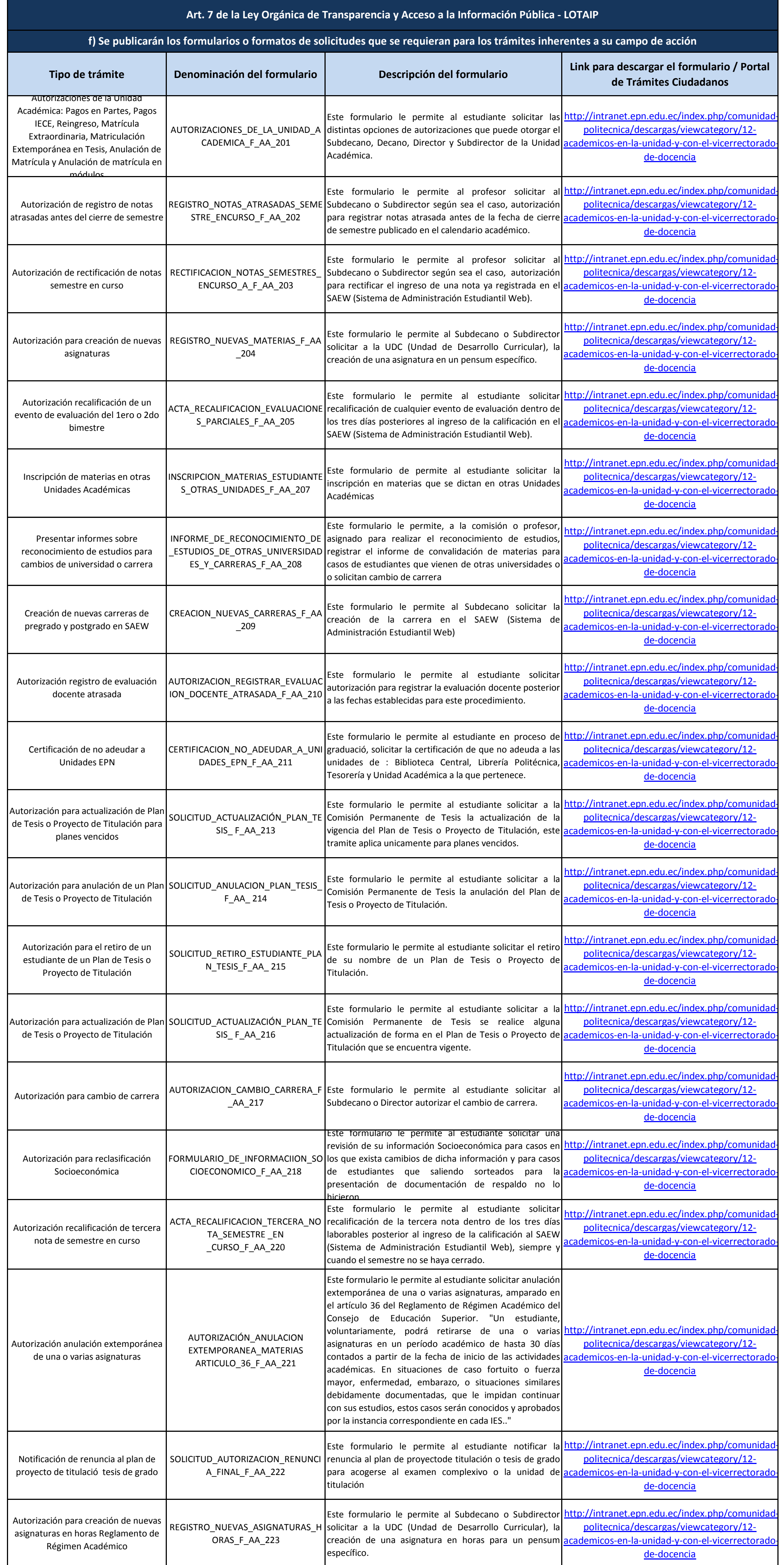

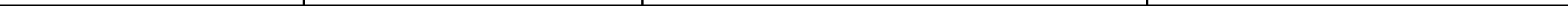

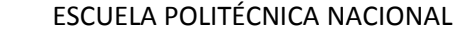

## 1 de 2 ESCUELA POLITÉCNICA NACIONAL literal f1) Formularios o formatos de solicitudes Marzo 2016

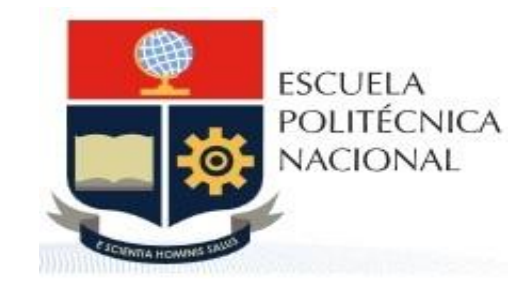

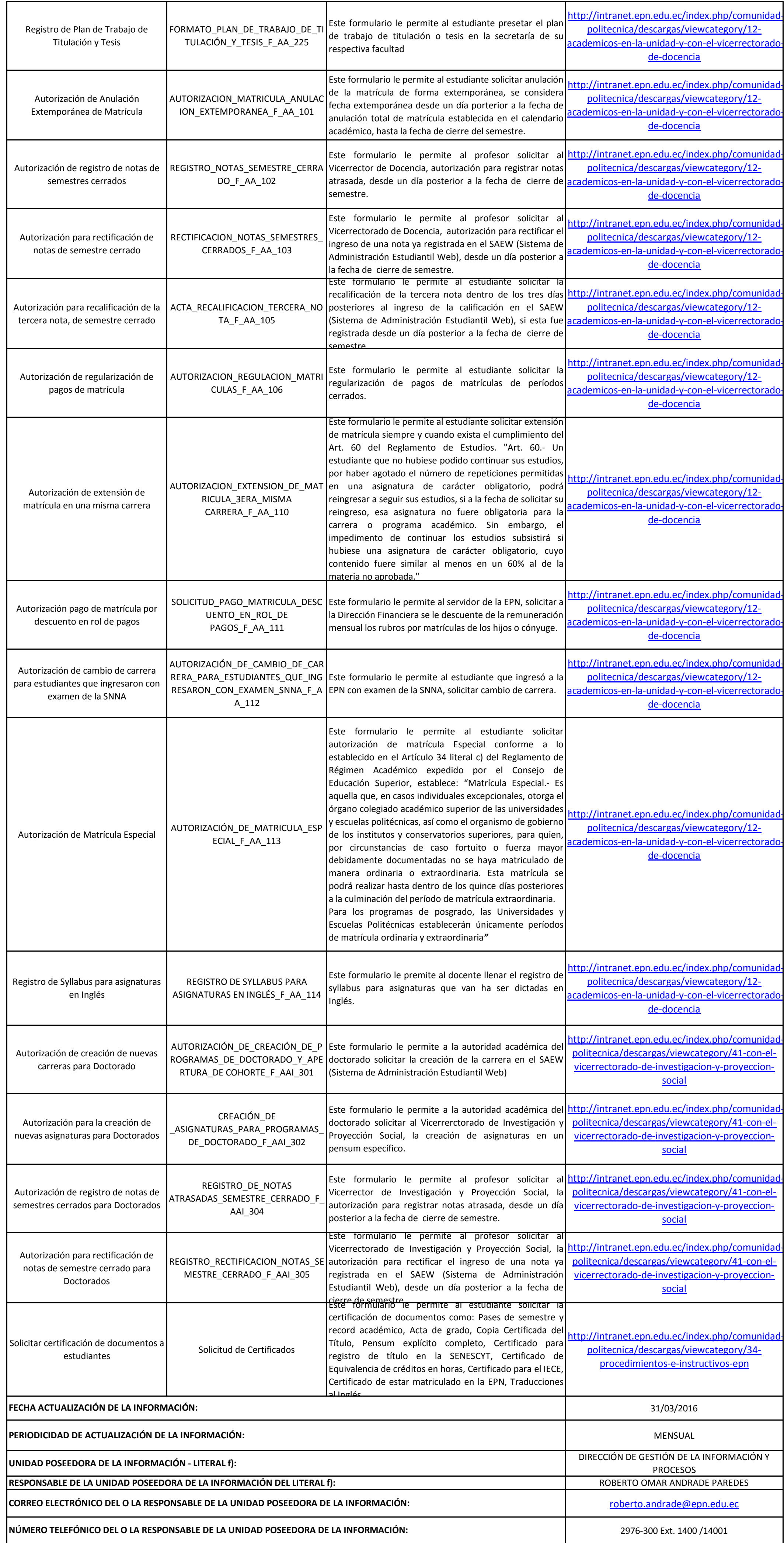

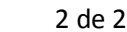

## 2 de 2 ESCUELA POLITÉCNICA NACIONAL literal f1) Formularios o formatos de solicitudes Marzo 2016